## Oponentní posudek bakalářské práce

Jm6no studenta: Michal Gryga

Oponent bakalářské práce: Ing. Petr Hořejší, Ph.D.

Předložená bakalářská práce se zabývá praktickým nasazením rozšířené reality ve Škodě JS. Nelze pochybovat o aktuálnosti a potřebnosti dané problematiky, neboť rozšířená realita reprezentuje jeden z hlavních technologických vývojových trendů pro rok 2017.

Práce si klade za cíl vytvořit využitelný pilotní model pro potřeby zobrazování 3D modelů nad běžnými 2D výkresy pomocí mobilního zařízení (telefonu, tabletu).

V rámci rešeršní části jsou popsána různé světová fungující průmyslová řešení v rámci rozšířené reality, včetně popisu využívaného a využitelného HW a SW. Tato část je logicky koncipována. Autor nalezl i některé zajímavé méně známé aplikace.

Pro vývoj pilotního softwarového řešení byl zvolen systém Unity3D s aplikací Vuforia, což vnímám jako správnou volbu. Pro reálné využití bude jen potřeba vlastnit komerční verzi programu Vuforia.

Autor vše otestoval na jediném markeru (tagetu) a jediném modelu – to myslím, že rozsah kladený na BP splňuje. Krok po kroku jsou popisovány kroky nutné k vytvoření návodky a popsána všechna úskalí (online práce s programem Vuforia, převod 3D objektů, práce v Unity3D, atd.). Tento poměrně kvalitní text může (a nejspíše bude) sloužit jako návod pro další bakaláře a diplomanty, zabývající se obdobnou problematikou.

Ocenil bych však, kdyby autor trochu vylepšil závěr a věnoval prostor popisu dalších potenciálních kroků. Nyní by bylo potřeba ověřit vše na větším množství targetů a modelů, popř. více tergetů udávajících pozici kamery u stejného 3D modelu. Dále by mělo dojít k testování na pracovištích - zde by mohl být popis konkrétního pracoviště a konkrétního HW. Dále by se mohlo rozmyslet, jak technicky zajistit změnu targetů-výkresů (datová pumpa směrem ke cloudu Vuforie?). atp.

Na přiloženém DVD se nachází veškeré zdrojové soubory k projektu. Je poměrně obtížné nalézt na DVD připravený instalační apk soubor pro Android. Technicky by bylo vhodnější, kdyby se na DVD nacházel adresář s apk instalačním souborem, popisem a makrem (ten je na DVD v root adresáři). Dále postrádám na DVD video, které by ukazovalo funkčnost hotového řešení.

Až na několik překlepů a malé množství hrubých chyb je práce po formální stránce v pořádku. Navzdory dílčím výtkám shledávám práci jako přínosnou a hodnotím ji práci klasifikačním stupněm výborně a doporučuji ji k obhajobě.

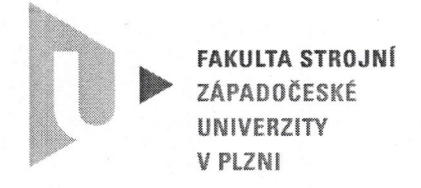

## Dotazy:

Co by znamenalo doplnit prostředí o možnost promítat 3D model na všechny 2D pohledy součásti (nárys, půdorys, bokorys)?

Bude systém (potažmo Vuforia) fungovat, pokud se na 2D výkrese něco změní (třeba jen malý detail)?

Jak je to s praktickou využitelností navrženého řešení ve Škoda JS?

Navrhovaná výsledná klasifikace (nehodící škrtněte)

výborně velmi dobře dobře nevyhověl

 $\ddot{\cdot}$ 

V Plzni, dne: 6.6.2017

Podpis